## Guia de referência rápida do controlador por toque Cisco Webex Room Series RoomOS 10.19

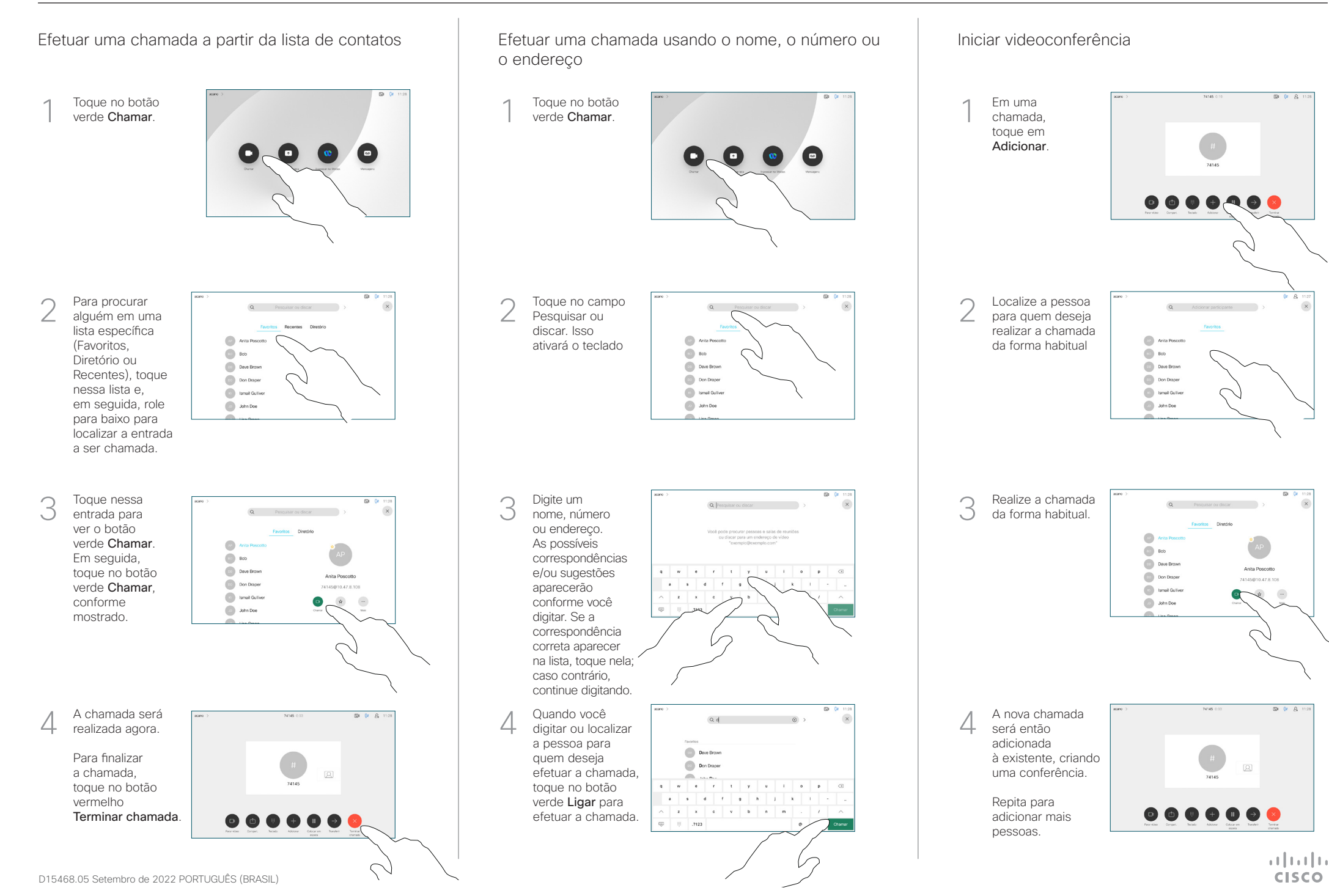

## Guia de referência rápida do controlador por toque Cisco Webex Room Series RoomOS 10.19

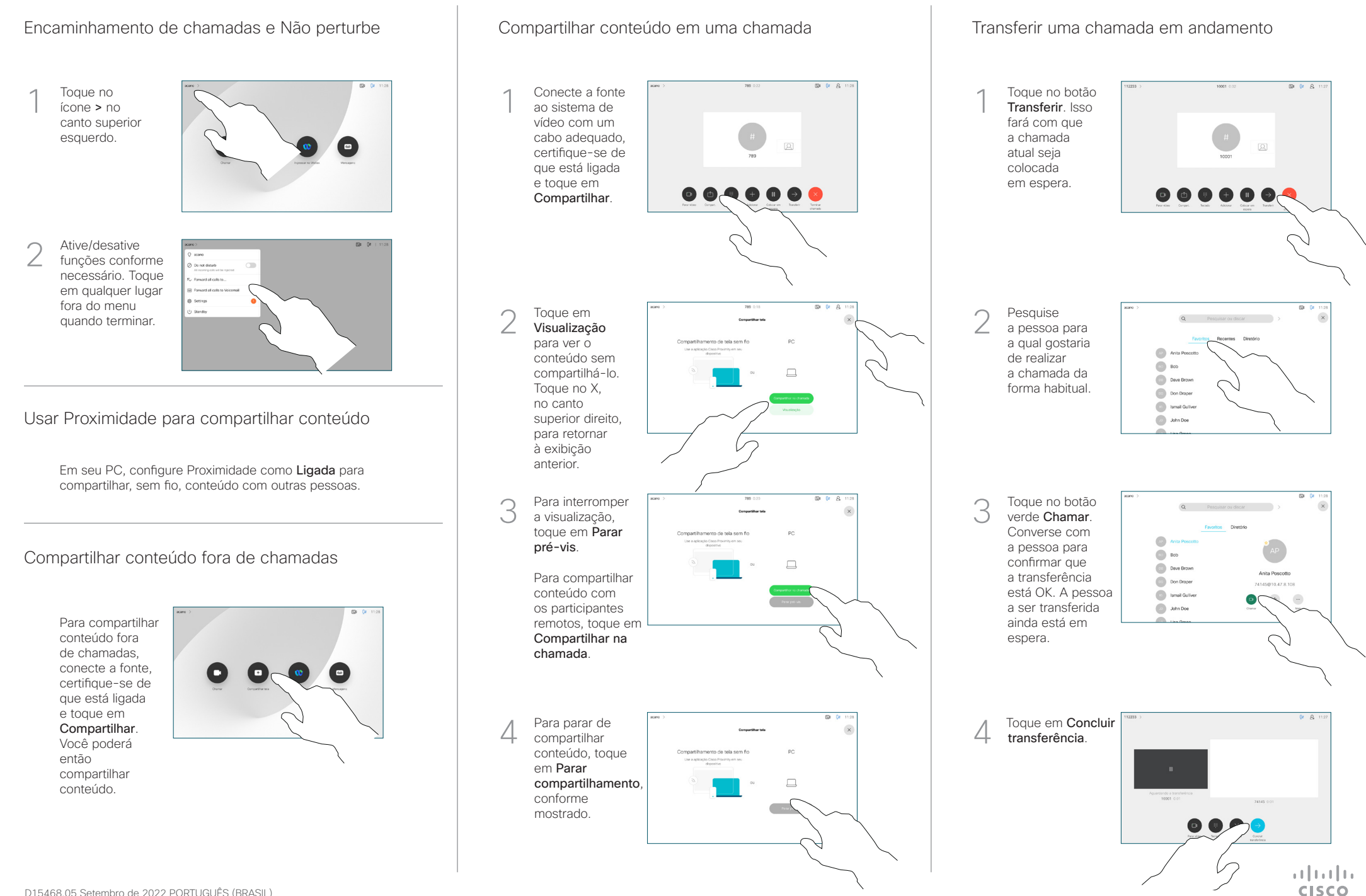